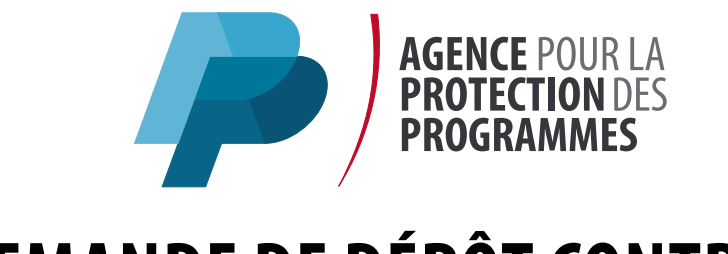

Vous vous apprêtez à effectuer une demande de dépôt contrôlé auprès de l'APP.

### **Ce dossier a été conçu dans l'optique de vous guider dans cette démarche. Nous vous invitons à le parcourir avant de commencer le remplissage du formulaire qu'il contient.**

Nous vous rappelons que vous devez être **adhérent de l'APP** pour pouvoir effectuer une demande de dépôt. Vous pouvez télécharger le bulletin d'adhésion sur **app.asso.fr**

Le **dépôt contrôlé** fait l'objet d'un **devis préalable** émis par l'APP. Nous vous remercions de nous adresser le présent formulaire et ses annexes, **sans y joindre les supports** contenant les éléments que vous souhaitez déposer.

## **Contenu du dossier :**

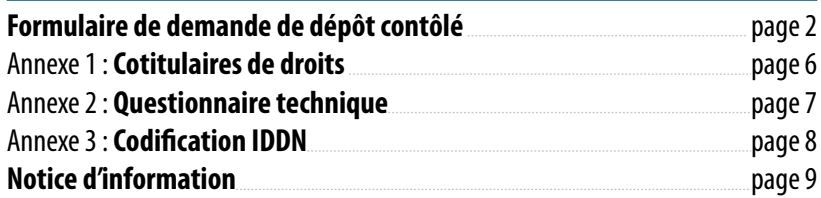

<span id="page-1-0"></span>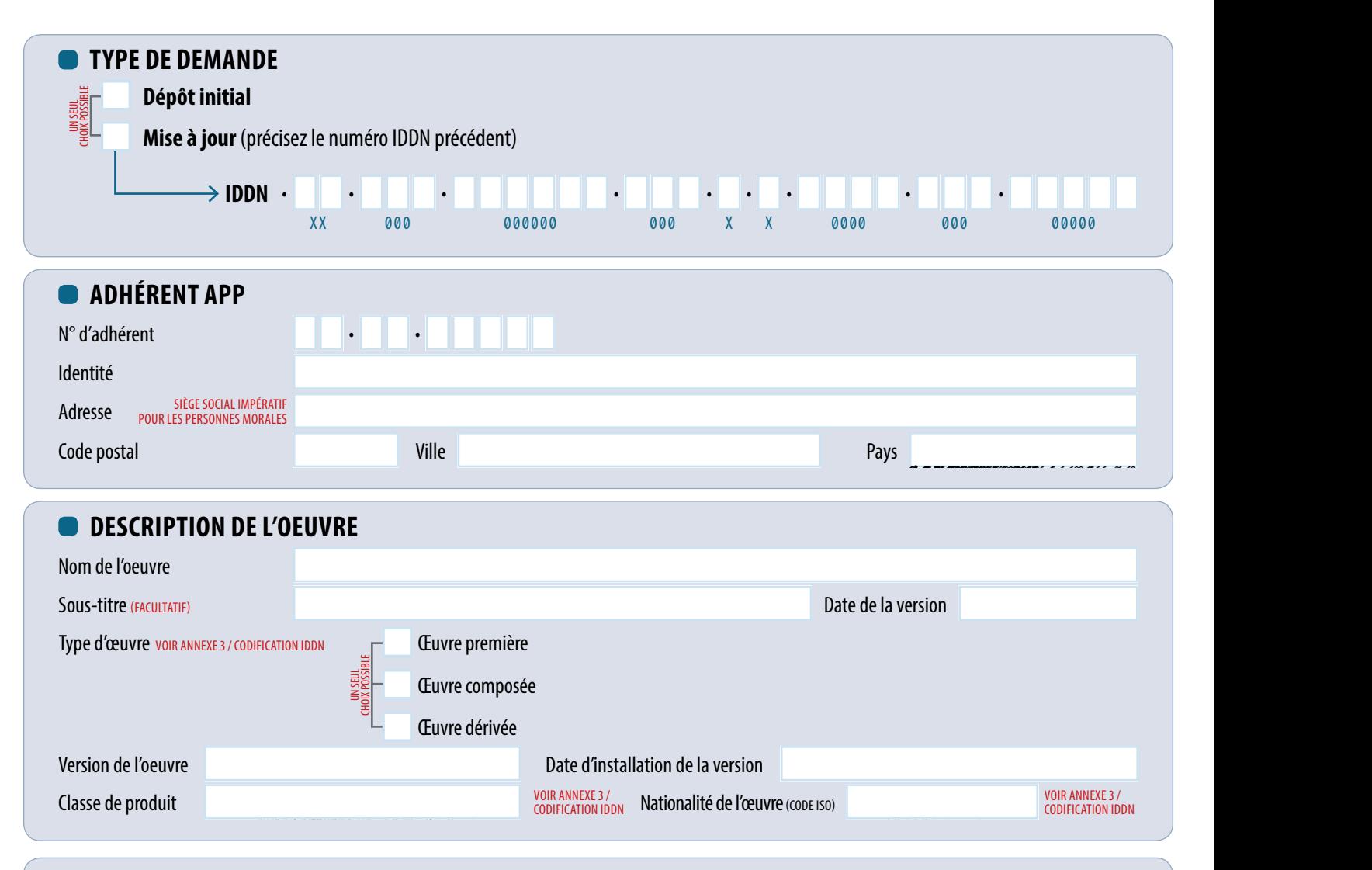

## **C** TITULAIRE DE DROITS

*Je déclare sur l'honneur que l'adhérent APP susvisé est :*

**UN SEUL<br>UN SEUL**<br>UN SEUL CHOIX POSSIBLE L'unique titulaire de droits sur cette œuvre, ou le titulaire de droits sous le nom duquel l'œuvre collective a été publiée.

L'un des cotitulaires de droits sur cette œuvre et qu'il a été mandaté par l'ensemble des cotitulaires de droits pour procéder au dépôt.

 $\rightarrow$  DANS CETTE HYPOTHÈSE, L'ANNEXE 1 DE CE FORMULAIRE DOIT ÊTRE IMPÉRATIVEMENT COMPLÉTÉE.

FormFR04a-R06

**AGENCE POUR LA<br>PROTECTION DE:** 

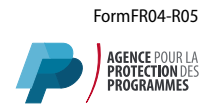

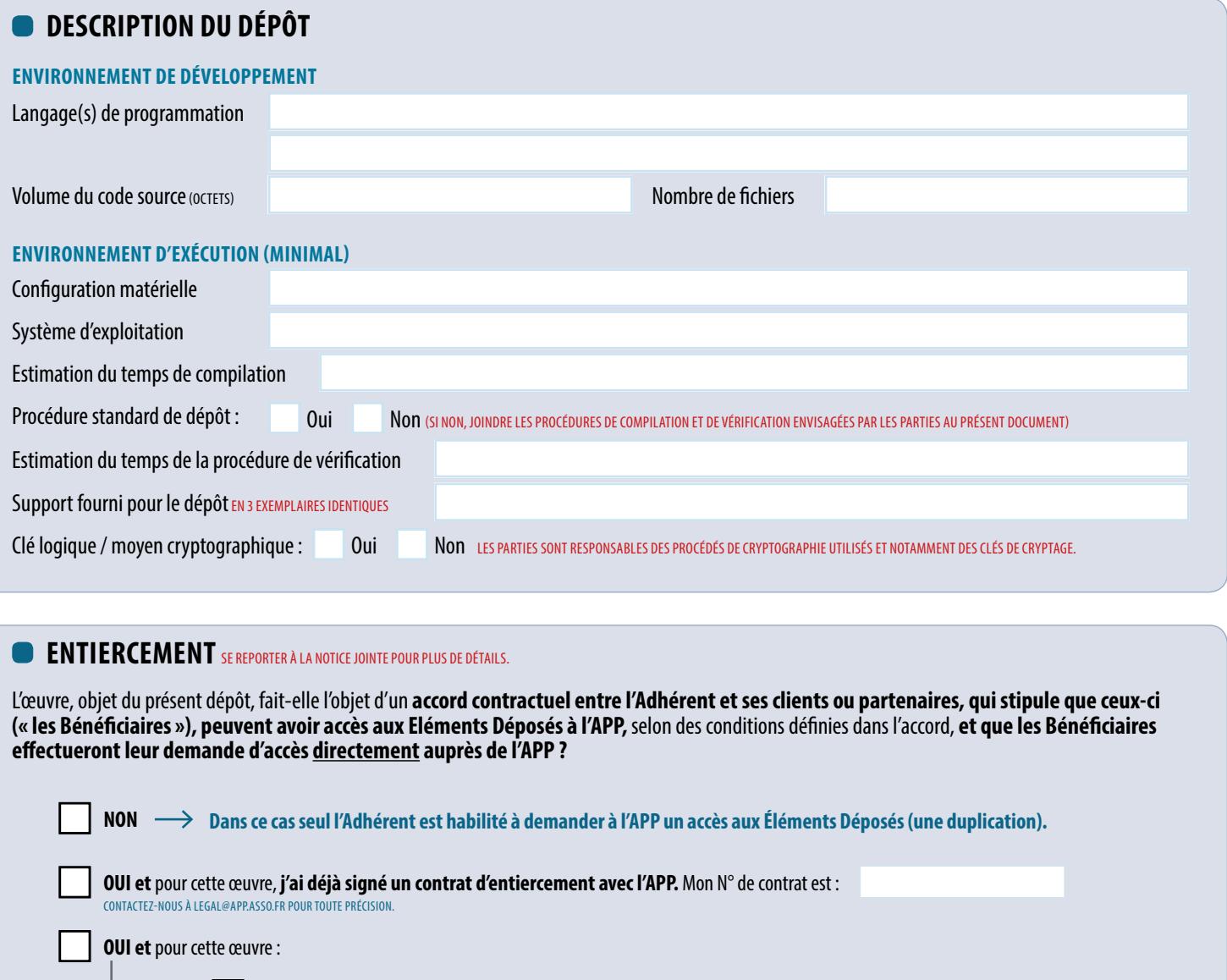

**Je suis déjà abonné à l'offre « Gestion d'une clause d'accès par l'APP ».** Mon n° d'abonnement est :

UN SEULE<br>UN SEULE<br>UN SEULE CHOIX POSSIBLE

**Je m'abonne à l'offre « Gestion d'une clause d'accès par l'APP ». 225,00 HT (270,00 € TTC) PAR AN,** QUEL QUE SOIT LE NOMBRE DE DÉPÔTS ET DE BÉNÉFICIAIRES DE LA CLAUSE D'ACCÈS. **L'abonnement est valable pour une durée d'un an, de date à date, à compter de la souscription à l'offre. Il sera reconduit tacitement pour une durée équivalente sauf dénonciation selon les modalités prévues au Règlement Général (consultable sur notre site app.asso.fr).**

> **PAGE 2** / 7 FormFR04a-R06

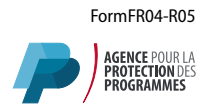

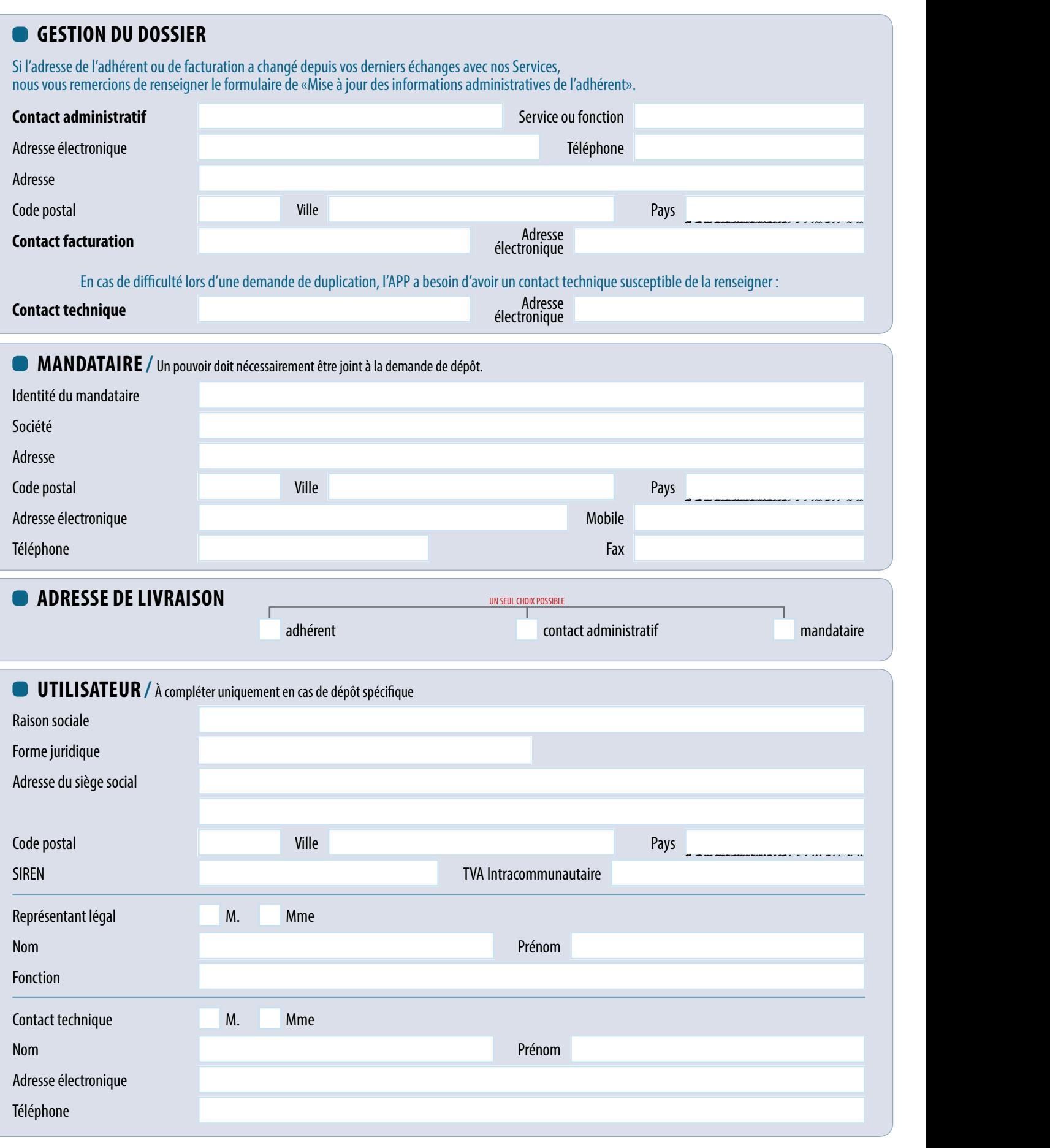

**PAGE 3** / 7 FormFR04a-R06

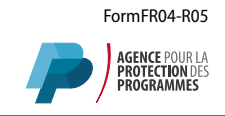

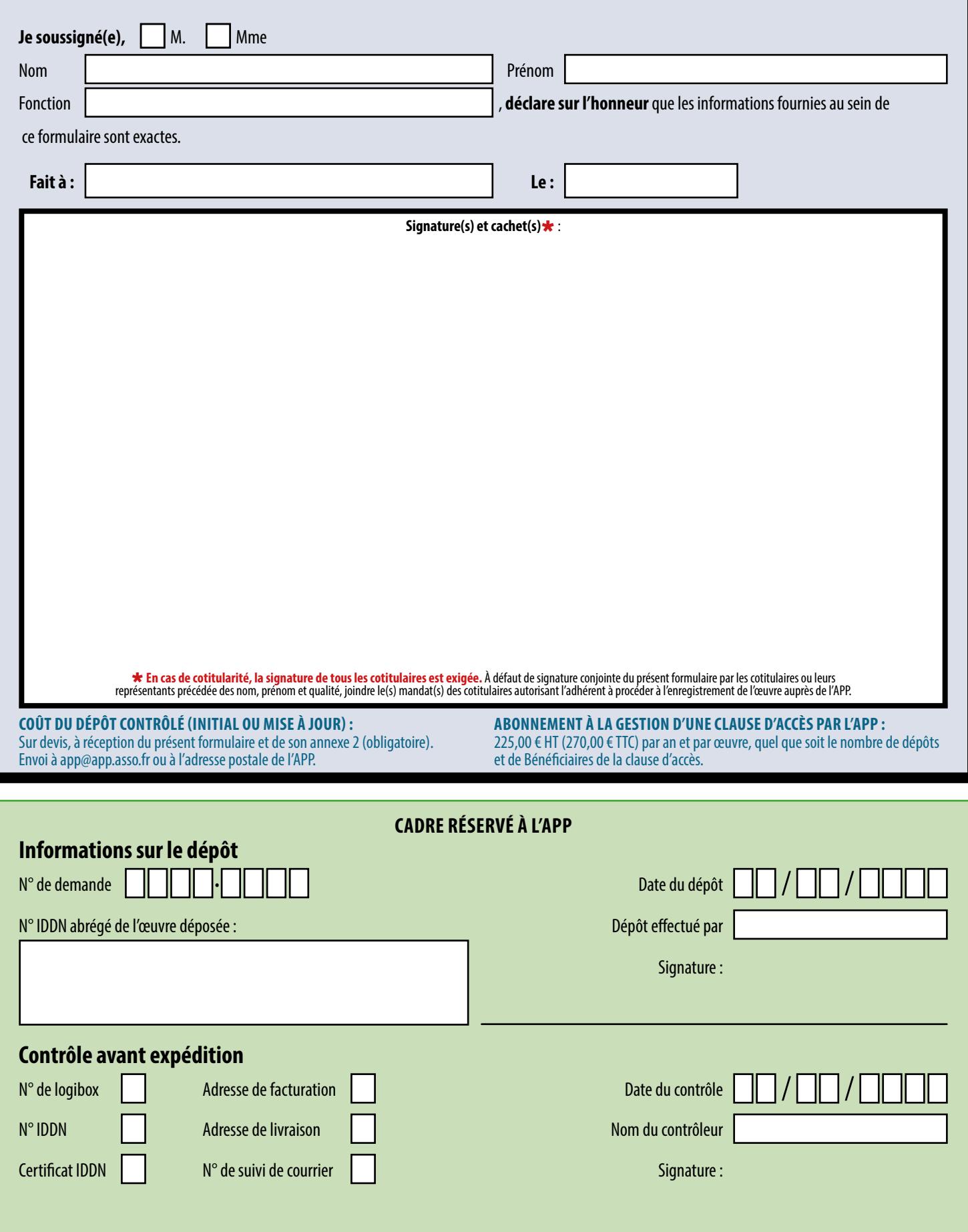

Les noms, prénoms et adresses des adhérents et de ses contacts sont communiqués à nos services internes et aux organisations liées contractuellement à l'APP, sauf opposition. Dans ce cas, la communication<br>sera limitée aux

**PAGE 4** / 7 FormFR04a-R06

**AGENCE** POUR LA **PROTECTION** DES **PROGRAMMES** - 54, RUE DE PARADIS - FR 75010 PARIS **Tél +33 (0)1 40 35 03 03** - Fax +33 (0)1 40 38 96 43 - Site internet : **app.asso.fr** - **app@app.asso.fr** Association loi 1901 - SIREN : 385 385 844 - TVA : FR91 385 385 844

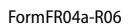

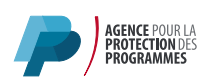

# <span id="page-5-0"></span>**DEMANDE DE DÉPÔT CONTRÔLÉ** ENREGISTREMENT AU RÉPERTOIRE IDDN **ANNEXE 1** / COTITULAIRES DE DROITS

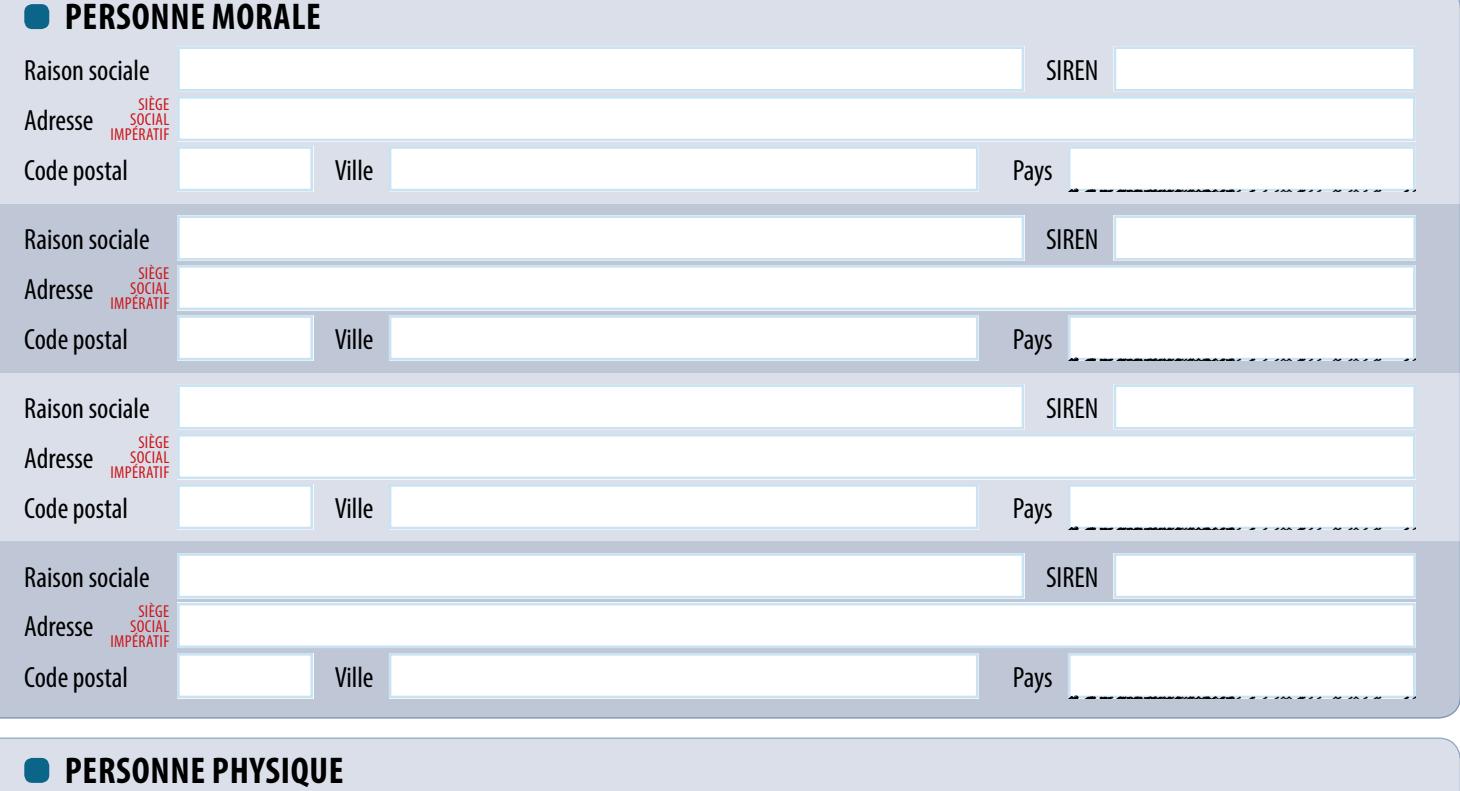

## N° carte nationale d'identité / passeport Prénom Identité Nom Adresse Code postal Ville Pays M. Mme N° carte nationale d'identité / passeport Prénom Identité Nom Adresse Code postal Ville Pays M. Mme N° carte nationale d'identité / passeport Prénom Identité Nom Adresse Code postal Ville Pays M. Mme N° carte nationale d'identité / passeport Prénom Identité Nom Adresse Code postal Ville Pays M. Mme FRANCE -------------- AFGHANISTAN AFRIQUE DU SUD ÅLAND, ÎLES ALBANIE ALGÉRIE ALLEMAGNE ANDORRE ANGOLAUILLA ANTARCTIQUE ANTIGUA-ET-BARBUDA ARABIE SAOUDITE ARGENTINE ARMÉNIE ARUBAUSTRALIE AUTRICHE AZERBAÏDJAN BAHAMASBAHREÏNBANGLADESH BARBADE BÉLARUS BELGIQUEBELIZEÉNIN BERMUDESBHOUTANBOLIVIE, l'ÉTAT PLURINATIONAL DE BONAIRE, SAINT-EUSTACHE ET SABA BOSNIE-HERZÉGOVINE BOTSWANA BOUVET, ÎLEBRÉSILUNEI DARUSSALAM BULGARIEBURKINA FASO BURUNDICAÏMANS, ÎLESCAMBODGECAMEROUN CANADAP-VERTCENTRAFRICAINE, RÉPUBLIQUE CHILINE CHRISTMAS, ÎLE CHYPREOCOS (KEELING), ÎLES COLOMBIECOMORESCONGO, LA RÉPUBLIQUE DÉMOCRATIQUE DU COOK, ÎLESCORÉE, RÉPUBLIQUE DE POPULAIRE DÉMOCRATIQUE DE COSTA RICACÔTE D'IVOIRECROATIECUBARÇAO DANEMARKDJIBOUTIDOMINICAINE, RÉPUBLIQUE DOMINIQUEÉGYPTE EL SALVADOR ÉMIRATS ARABES UNIS ÉQUATEURÉRYTHRÉE ESPAGNEESTONIEÉTATS-UNIS ÉTHIOPIEFALKLAND, ÎLES (MALVINAS) FÉROÉ, ÎLESFIDJINLANDEGABONMBIEGÉORGIEGÉORGIE DU SUD-ET-LES ÎLES SANDWICH DU SUD GHANAIBRALTARGRÈCEENADEGROENLANDGUADELOUPE GUAMTEMALA GUERNESEYGUINÉE ÉQUATORIALEGUINÉE-BISSAU GUYANAE FRANÇAISE HAÏTIEARD-ET-ÎLES MACDONALD, ÎLE HONDURASHONG KONGHONGRIEÎLE DE MANÎLES MINEURES ÉLOIGNÉES DES ÉTATS-UNIS VIERGES BRITANNIQUES DES ÉTATS-UNIS INDEONÉSIEIRAN, RÉPUBLIQUE ISLAMIQUE D' IRAQLANDEISLANDEISRAËLTALIEJAMAÏQUEJAPONERSEY JORDANIEKAZAKHSTANKENYAIRGHIZISTAN KIRIBATIKOWEÏTLAO, RÉPUBLIQUE DÉMOCRATIQUE POPULAIRE LESOTHOLETTONIELIBANÉRIALIBYEECHTENSTEINLITUANIELUXEMBOURGMACAOÉDOINE, L'EX-RÉPUBLIQUE YOUGOSLAVE DEMADAGASCARMALAISIEMALAWIDIVESMALITERIANNES DU NORD, ÎLES MAROCSHALL, ÎLES MARTINIQUEMAURICEMAURITANIEMAYOTTEMEXIQUEMICRONÉSIE, ÉTATS FÉDÉRÉS DE MOLDOVA, DE MONACOGOLIEMONTÉNÉGROMONTSERRATMOZAMBIQUEMYANMARNAMIBIENAURUÉPALNICARAGUANIGERÉIA NIUORFOLK, ÎLENORVÈGENOUVELLE-CALÉDONIE NOUVELLE-ZÉLANDE OCÉAN INDIEN, TERRITOIRE BRITANNIQUE DE L'OMANUGANDAOUZBÉKISTANPAKISTANPALAOSESTINIEN OCCUPÉ, TERRITOIRE PANAMAPOUASIE-NOUVELLE-GUINÉE PARAGUAYPAYS-BASPÉROUHILIPPINESPITCAIRNPOLOGNEPOLYNÉSIE FRANÇAISEPORTO RICOPORTUGALQATAR RÉUNIONROUMANIEROYAUME-UNI RUSSIE, FÉDÉRATION DE RWANDASAHARA OCCIDENTAL SAINT-BARTHÉLEMYSAINTE-HÉLÈNE, ASCENSION ET TRISTAN DA CUNHA SAINTE-LUCIESAINT-KITTS-ET-NEVISSAINT-MARINSAINT-MARTIN (PARTIE NÉERLANDAISE) SAINT-MARTIN(PARTIE FRANÇAISE) SAINT-PIERRE-ET-MIQUELON SAINT-SIÈGE (ÉTAT DE LA CITÉ DU VATICAN)SAINT-VINCENT-ET-LES GRENADINES SALOMON, ÎLESSAMOA AMÉRICAINES SAO TOMÉ-ET-PRINCIPE SÉNÉGALSERBIEYCHELLESSIERRA LEONESINGAPOURSLOVAQUIESLOVÉNIESOMALIESOUDAN DU SUD SRI LANKASUÈDEISS SURINAMESVALBARD ET ÎLE JAN MAYENSWAZILANDSYRIENNE, RÉPUBLIQUE ARABE TADJIKISTANTAÏWAN, PROVINCE DE CHINE TANZANIE, RÉPUBLIQUE-UNIE DETCHADÈQUE, RÉPUBLIQUETERRES AUSTRALES FRANÇAISESTHAÏLANDETIMOR-LESTETOGOKELAUTONGARINITÉ-ET-TOBAGO TUNISIETURKMÉNISTAN TURKS-ET-CAÏCOS, ÎLESTURQUIETUVALUUKRINERUGUAYVANUATUVENEZUELA, RÉPUBLIQUE BOLIVARIENNE DU VIET NAMWALLIS ET FUTUNA YÉMENZAMBIEIMBABWEFRANCE -------------- AFGHANISTAN AFRIQUE DU SUD ÅLAND, ÎLES ALBANIE ALGÉRIE ALLEMAGNE ANDORRE ANGOLAUILLA ANTARCTIQUE ANTIGUA-ET-BARBUDA ARABIE SAOUDITE ARGENTINE ARMÉNIE ARUBAUSTRALIE AUTRICHE AZERBAÏDJAN BAHAMASBAHREÏNBANGLADESH BARBADE BÉLARUS BELGIQUEBELIZEÉNIN BERMUDESBHOUTANBOLIVIE, l'ÉTAT PLURINATIONAL DE BONAIRE, SAINT-EUSTACHE ET SABA BOSNIE-HERZÉGOVINE BOTSWANA BOUVET, ÎLEBRÉSILUNEI DARUSSALAM BULGARIEBURKINA FASO BURUNDICAÏMANS, ÎLESCAMBODGECAMEROUN CANADAP-VERTCENTRAFRICAINE, RÉPUBLIQUE CHILINE CHRISTMAS, ÎLE CHYPREOCOS (KEELING), ÎLES COLOMBIECOMORESCONGO, LA RÉPUBLIQUE DÉMOCRATIQUE DU COOK, ÎLESCORÉE, RÉPUBLIQUE DE POPULAIRE DÉMOCRATIQUE DE COSTA RICACÔTE D'IVOIRECROATIECUBARÇAO DANEMARKDJIBOUTIDOMINICAINE, RÉPUBLIQUE DOMINIQUEÉGYPTE EL SALVADOR ÉMIRATS ARABES UNIS ÉQUATEURÉRYTHRÉE ESPAGNEESTONIEÉTATS-UNIS ÉTHIOPIEFALKLAND, ÎLES (MALVINAS) FÉROÉ, ÎLESFIDJINLANDEGABONMBIEGÉORGIEGÉORGIE DU SUD-ET-LES ÎLES SANDWICH DU SUD GHANAIBRALTARGRÈCEENADEGROENLANDGUADELOUPE GUAMTEMALA GUERNESEYGUINÉE ÉQUATORIALEGUINÉE-BISSAU GUYANAE FRANÇAISE HAÏTIEARD-ET-ÎLES MACDONALD, ÎLE HONDURASHONG KONGHONGRIEÎLE DE MANÎLES MINEURES ÉLOIGNÉES DES ÉTATS-UNIS VIERGES BRITANNIQUES DES ÉTATS-UNIS INDEONÉSIEIRAN, RÉPUBLIQUE ISLAMIQUE D' IRAQLANDEISLANDEISRAËLTALIEJAMAÏQUEJAPONERSEY JORDANIEKAZAKHSTANKENYAIRGHIZISTAN KIRIBATIKOWEÏTLAO, RÉPUBLIQUE DÉMOCRATIQUE POPULAIRE LESOTHOLETTONIELIBANÉRIALIBYEECHTENSTEINLITUANIELUXEMBOURGMACAOÉDOINE, L'EX-RÉPUBLIQUE YOUGOSLAVE DEMADAGASCARMALAISIEMALAWIDIVESMALITERIANNES DU NORD, ÎLES MAROCSHALL, ÎLES MARTINIQUEMAURICEMAURITANIEMAYOTTEMEXIQUEMICRONÉSIE, ÉTATS FÉDÉRÉS DE MOLDOVA, DE MONACOGOLIEMONTÉNÉGROMONTSERRATMOZAMBIQUEMYANMARNAMIBIENAURUÉPALNICARAGUANIGERÉIA NIUORFOLK, ÎLENORVÈGENOUVELLE-CALÉDONIE NOUVELLE-ZÉLANDE OCÉAN INDIEN, TERRITOIRE BRITANNIQUE DE L'OMANUGANDAOUZBÉKISTANPAKISTANPALAOSESTINIEN OCCUPÉ, TERRITOIRE PANAMAPOUASIE-NOUVELLE-GUINÉE PARAGUAYPAYS-BASPÉROUHILIPPINESPITCAIRNPOLOGNEPOLYNÉSIE FRANÇAISEPORTO RICOPORTUGALQATAR RÉUNIONROUMANIEROYAUME-UNI RUSSIE, FÉDÉRATION DE RWANDASAHARA OCCIDENTAL SAINT-BARTHÉLEMYSAINTE-HÉLÈNE, ASCENSION ET TRISTAN DA CUNHA SAINTE-LUCIESAINT-KITTS-ET-NEVISSAINT-MARINSAINT-MARTIN (PARTIE NÉERLANDAISE) SAINT-MARTIN(PARTIE FRANÇAISE) SAINT-PIERRE-ET-MIQUELON SAINT-SIÈGE (ÉTAT DE LA CITÉ DU VATICAN)SAINT-VINCENT-ET-LES GRENADINES SALOMON, ÎLESSAMOA AMÉRICAINES SAO TOMÉ-ET-PRINCIPE SÉNÉGALSERBIEYCHELLESSIERRA LEONESINGAPOURSLOVAQUIESLOVÉNIESOMALIESOUDAN DU SUD SRI LANKASUÈDEISS SURINAMESVALBARD ET ÎLE JAN MAYENSWAZILANDSYRIENNE, RÉPUBLIQUE ARABE TADJIKISTANTAÏWAN, PROVINCE DE CHINE TANZANIE, RÉPUBLIQUE-UNIE DETCHADÈQUE, RÉPUBLIQUETERRES AUSTRALES FRANÇAISESTHAÏLANDETIMOR-LESTETOGOKELAUTONGARINITÉ-ET-TOBAGO TUNISIETURKMÉNISTAN TURKS-ET-CAÏCOS, ÎLESTURQUIETUVALUUKRINERUGUAYVANUATUVENEZUELA, RÉPUBLIQUE BOLIVARIENNE DU VIET NAMWALLIS ET FUTUNA YÉMENZAMBIEIMBABWEFRANCE -------------- AFGHANISTAN AFRIQUE DU SUD ÅLAND, ÎLES ALBANIE ALGÉRIE ALLEMAGNE ANDORRE ANGOLAUILLA ANTARCTIQUE ANTIGUA-ET-BARBUDA ARABIE SAOUDITE ARGENTINE ARMÉNIE ARUBAUSTRALIE AUTRICHE AZERBAÏDJAN BAHAMASBAHREÏNBANGLADESH BARBADE BÉLARUS BELGIQUEBELIZEÉNIN BERMUDESBHOUTANBOLIVIE, l'ÉTAT PLURINATIONAL DE BONAIRE, SAINT-EUSTACHE ET SABA BOSNIE-HERZÉGOVINE BOTSWANA BOUVET, ÎLEBRÉSILUNEI DARUSSALAM BULGARIEBURKINA FASO BURUNDICAÏMANS, ÎLESCAMBODGECAMEROUN CANADAP-VERTCENTRAFRICAINE, RÉPUBLIQUE CHILINE CHRISTMAS, ÎLE CHYPREOCOS (KEELING), ÎLES COLOMBIECOMORESCONGO, LA RÉPUBLIQUE DÉMOCRATIQUE DU COOK, ÎLESCORÉE, RÉPUBLIQUE DE POPULAIRE DÉMOCRATIQUE DE COSTA RICACÔTE D'IVOIRECROATIECUBARÇAO DANEMARKDJIBOUTIDOMINICAINE, RÉPUBLIQUE DOMINIQUEÉGYPTE EL SALVADOR ÉMIRATS ARABES UNIS ÉQUATEURÉRYTHRÉE ESPAGNEESTONIEÉTATS-UNIS ÉTHIOPIEFALKLAND, ÎLES (MALVINAS) FÉROÉ, ÎLESFIDJINLANDEGABONMBIEGÉORGIEGÉORGIE DU SUD-ET-LES ÎLES SANDWICH DU SUD GHANAIBRALTARGRÈCEENADEGROENLANDGUADELOUPE GUAMTEMALA GUERNESEYGUINÉE ÉQUATORIALEGUINÉE-BISSAU GUYANAE FRANÇAISE HAÏTIEARD-ET-ÎLES MACDONALD, ÎLE HONDURASHONG KONGHONGRIEÎLE DE MANÎLES MINEURES ÉLOIGNÉES DES ÉTATS-UNIS VIERGES BRITANNIQUES DES ÉTATS-UNIS INDEONÉSIEIRAN, RÉPUBLIQUE ISLAMIQUE D' IRAQLANDEISLANDEISRAËLTALIEJAMAÏQUEJAPONERSEY JORDANIEKAZAKHSTANKENYAIRGHIZISTAN KIRIBATIKOWEÏTLAO, RÉPUBLIQUE DÉMOCRATIQUE POPULAIRE LESOTHOLETTONIELIBANÉRIALIBYEECHTENSTEINLITUANIELUXEMBOURGMACAOÉDOINE, L'EX-RÉPUBLIQUE YOUGOSLAVE DEMADAGASCARMALAISIEMALAWIDIVESMALITERIANNES DU NORD, ÎLES MAROCSHALL, ÎLES MARTINIQUEMAURICEMAURITANIEMAYOTTEMEXIQUEMICRONÉSIE, ÉTATS FÉDÉRÉS DE MOLDOVA, DE MONACOGOLIEMONTÉNÉGROMONTSERRATMOZAMBIQUEMYANMARNAMIBIENAURUÉPALNICARAGUANIGERÉIA NIUORFOLK, ÎLENORVÈGENOUVELLE-CALÉDONIE NOUVELLE-ZÉLANDE OCÉAN INDIEN, TERRITOIRE BRITANNIQUE DE L'OMANUGANDAOUZBÉKISTANPAKISTANPALAOSESTINIEN OCCUPÉ, TERRITOIRE PANAMAPOUASIE-NOUVELLE-GUINÉE PARAGUAYPAYS-BASPÉROUHILIPPINESPITCAIRNPOLOGNEPOLYNÉSIE FRANÇAISEPORTO RICOPORTUGALQATAR RÉUNIONROUMANIEROYAUME-UNI RUSSIE, FÉDÉRATION DE RWANDASAHARA OCCIDENTAL SAINT-BARTHÉLEMYSAINTE-HÉLÈNE, ASCENSION ET TRISTAN DA CUNHA SAINTE-LUCIESAINT-KITTS-ET-NEVISSAINT-MARINSAINT-MARTIN (PARTIE NÉERLANDAISE) SAINT-MARTIN(PARTIE FRANÇAISE) SAINT-PIERRE-ET-MIQUELON SAINT-SIÈGE (ÉTAT DE LA CITÉ DU VATICAN)SAINT-VINCENT-ET-LES GRENADINES SALOMON, ÎLESSAMOA AMÉRICAINES SAO TOMÉ-ET-PRINCIPE SÉNÉGALSERBIEYCHELLESSIERRA LEONESINGAPOURSLOVAQUIESLOVÉNIESOMALIESOUDAN DU SUD SRI LANKASUÈDEISS SURINAMESVALBARD ET ÎLE JAN MAYENSWAZILANDSYRIENNE, RÉPUBLIQUE ARABE TADJIKISTANTAÏWAN, PROVINCE DE CHINE TANZANIE, RÉPUBLIQUE-UNIE DETCHADÈQUE, RÉPUBLIQUETERRES AUSTRALES FRANÇAISESTHAÏLANDETIMOR-LESTETOGOKELAUTONGARINITÉ-ET-TOBAGO TUNISIETURKMÉNISTAN TURKS-ET-CAÏCOS, ÎLESTURQUIETUVALUUKRINERUGUAYVANUATUVENEZUELA, RÉPUBLIQUE BOLIVARIENNE DU VIET NAMWALLIS ET FUTUNA YÉMENZAMBIEIMBABWEFRANCE -------------- AFGHANISTAN AFRIQUE DU SUD ÅLAND, ÎLES ALBANIE ALGÉRIE ALLEMAGNE ANDORRE ANGOLAUILLA ANTARCTIQUE ANTIGUA-ET-BARBUDA ARABIE SAOUDITE ARGENTINE ARMÉNIE ARUBAUSTRALIE AUTRICHE AZERBAÏDJAN BAHAMASBAHREÏNBANGLADESH BARBADE BÉLARUS BELGIQUEBELIZEÉNIN BERMUDESBHOUTANBOLIVIE, l'ÉTAT PLURINATIONAL DE BONAIRE, SAINT-EUSTACHE ET SABA BOSNIE-HERZÉGOVINE BOTSWANA BOUVET, ÎLEBRÉSILUNEI DARUSSALAM BULGARIEBURKINA FASO BURUNDICAÏMANS, ÎLESCAMBODGECAMEROUN CANADAP-VERTCENTRAFRICAINE, RÉPUBLIQUE CHILINE CHRISTMAS, ÎLE CHYPREOCOS (KEELING), ÎLES COLOMBIECOMORESCONGO, LA RÉPUBLIQUE DÉMOCRATIQUE DU COOK, ÎLESCORÉE, RÉPUBLIQUE DE POPULAIRE DÉMOCRATIQUE DE COSTA RICACÔTE D'IVOIRECROATIECUBARÇAO DANEMARKDJIBOUTIDOMINICAINE, RÉPUBLIQUE DOMINIQUEÉGYPTE EL SALVADOR ÉMIRATS ARABES UNIS ÉQUATEURÉRYTHRÉE ESPAGNEESTONIEÉTATS-UNIS ÉTHIOPIEFALKLAND, ÎLES (MALVINAS) FÉROÉ, ÎLESFIDJINLANDEGABONMBIEGÉORGIEGÉORGIE DU SUD-ET-LES ÎLES SANDWICH DU SUD GHANAIBRALTARGRÈCEENADEGROENLANDGUADELOUPE GUAMTEMALA GUERNESEYGUINÉE ÉQUATORIALEGUINÉE-BISSAU GUYANAE FRANÇAISE HAÏTIEARD-ET-ÎLES MACDONALD, ÎLE HONDURASHONG KONGHONGRIEÎLE DE MANÎLES MINEURES ÉLOIGNÉES DES ÉTATS-UNIS VIERGES BRITANNIQUES DES ÉTATS-UNIS INDEONÉSIEIRAN, RÉPUBLIQUE ISLAMIQUE D' IRAQLANDEISLANDEISRAËLTALIEJAMAÏQUEJAPONERSEY JORDANIEKAZAKHSTANKENYAIRGHIZISTAN KIRIBATIKOWEÏTLAO, RÉPUBLIQUE DÉMOCRATIQUE POPULAIRE LESOTHOLETTONIELIBANÉRIALIBYEECHTENSTEINLITUANIELUXEMBOURGMACAOÉDOINE, L'EX-RÉPUBLIQUE YOUGOSLAVE DEMADAGASCARMALAISIEMALAWIDIVESMALITERIANNES DU NORD, ÎLES MAROCSHALL, ÎLES MARTINIQUEMAURICEMAURITANIEMAYOTTEMEXIQUEMICRONÉSIE, ÉTATS FÉDÉRÉS DE MOLDOVA, DE MONACOGOLIEMONTÉNÉGROMONTSERRATMOZAMBIQUEMYANMARNAMIBIENAURUÉPALNICARAGUANIGERÉIA NIUORFOLK, ÎLENORVÈGENOUVELLE-CALÉDONIE NOUVELLE-ZÉLANDE OCÉAN INDIEN, TERRITOIRE BRITANNIQUE DE L'OMANUGANDAOUZBÉKISTANPAKISTANPALAOSESTINIEN OCCUPÉ, TERRITOIRE PANAMAPOUASIE-NOUVELLE-GUINÉE PARAGUAYPAYS-BASPÉROUHILIPPINESPITCAIRNPOLOGNEPOLYNÉSIE FRANÇAISEPORTO RICOPORTUGALQATAR RÉUNIONROUMANIEROYAUME-UNI RUSSIE, FÉDÉRATION DE RWANDASAHARA OCCIDENTAL SAINT-BARTHÉLEMYSAINTE-HÉLÈNE, ASCENSION ET TRISTAN DA CUNHA SAINTE-LUCIESAINT-KITTS-ET-NEVISSAINT-MARINSAINT-MARTIN (PARTIE NÉERLANDAISE) SAINT-MARTIN(PARTIE FRANÇAISE) SAINT-PIERRE-ET-MIQUELON SAINT-SIÈGE (ÉTAT DE LA CITÉ DU VATICAN)SAINT-VINCENT-ET-LES GRENADINES SALOMON, ÎLESSAMOA AMÉRICAINES SAO TOMÉ-ET-PRINCIPE SÉNÉGALSERBIEYCHELLESSIERRA LEONESINGAPOURSLOVAQUIESLOVÉNIESOMALIESOUDAN DU SUD SRI LANKASUÈDEISS SURINAMESVALBARD ET ÎLE JAN MAYENSWAZILANDSYRIENNE, RÉPUBLIQUE ARABE TADJIKISTANTAÏWAN, PROVINCE DE CHINE TANZANIE, RÉPUBLIQUE-UNIE DETCHADÈQUE, RÉPUBLIQUETERRES AUSTRALES FRANÇAISESTHAÏLANDETIMOR-LESTETOGOKELAUTONGARINITÉ-ET-TOBAGO TUNISIETURKMÉNISTAN TURKS-ET-CAÏCOS, ÎLESTURQUIETUVALUUKRINERUGUAYVANUATUVENEZUELA, RÉPUBLIQUE BOLIVARIENNE DU VIET NAMWALLIS ET FUTUNA YÉMENZAMBIEIMBABWEFRANCE -------------- AFGHANISTAN AFRIQUE DU SUD ÅLAND, ÎLES ALBANIE ALGÉRIE ALLEMAGNE ANDORRE ANGOLAUILLA ANTARCTIQUE ANTIGUA-ET-BARBUDA ARABIE SAOUDITE ARGENTINE ARMÉNIE ARUBAUSTRALIE AUTRICHE AZERBAÏDJAN BAHAMASBAHREÏNBANGLADESH BARBADE BÉLARUS BELGIQUEBELIZEÉNIN BERMUDESBHOUTANBOLIVIE, l'ÉTAT PLURINATIONAL DE BONAIRE, SAINT-EUSTACHE ET SABA BOSNIE-HERZÉGOVINE BOTSWANA BOUVET, ÎLEBRÉSILUNEI DARUSSALAM BULGARIEBURKINA FASO BURUNDICAÏMANS, ÎLESCAMBODGECAMEROUN CANADAP-VERTCENTRAFRICAINE, RÉPUBLIQUE CHILINE CHRISTMAS, ÎLE CHYPREOCOS (KEELING), ÎLES COLOMBIECOMORESCONGO, LA RÉPUBLIQUE DÉMOCRATIQUE DU COOK, ÎLESCORÉE, RÉPUBLIQUE DE POPULAIRE DÉMOCRATIQUE DE COSTA RICACÔTE D'IVOIRECROATIECUBARÇAO DANEMARKDJIBOUTIDOMINICAINE, RÉPUBLIQUE DOMINIQUEÉGYPTE EL SALVADOR ÉMIRATS ARABES UNIS ÉQUATEURÉRYTHRÉE ESPAGNEESTONIEÉTATS-UNIS ÉTHIOPIEFALKLAND, ÎLES (MALVINAS) FÉROÉ, ÎLESFIDJINLANDEGABONMBIEGÉORGIEGÉORGIE DU SUD-ET-LES ÎLES SANDWICH DU SUD GHANAIBRALTARGRÈCEENADEGROENLANDGUADELOUPE GUAMTEMALA GUERNESEYGUINÉE ÉQUATORIALEGUINÉE-BISSAU GUYANAE FRANÇAISE HAÏTIEARD-ET-ÎLES MACDONALD, ÎLE HONDURASHONG KONGHONGRIEÎLE DE MANÎLES MINEURES ÉLOIGNÉES DES ÉTATS-UNIS VIERGES BRITANNIQUES DES ÉTATS-UNIS INDEONÉSIEIRAN, RÉPUBLIQUE ISLAMIQUE D' IRAQLANDEISLANDEISRAËLTALIEJAMAÏQUEJAPONERSEY JORDANIEKAZAKHSTANKENYAIRGHIZISTAN KIRIBATIKOWEÏTLAO, RÉPUBLIQUE DÉMOCRATIQUE POPULAIRE LESOTHOLETTONIELIBANÉRIALIBYEECHTENSTEINLITUANIELUXEMBOURGMACAOÉDOINE, L'EX-RÉPUBLIQUE YOUGOSLAVE DEMADAGASCARMALAISIEMALAWIDIVESMALITERIANNES DU NORD, ÎLES MAROCSHALL, ÎLES MARTINIQUEMAURICEMAURITANIEMAYOTTEMEXIQUEMICRONÉSIE, ÉTATS FÉDÉRÉS DE MOLDOVA, DE MONACOGOLIEMONTÉNÉGROMONTSERRATMOZAMBIQUEMYANMARNAMIBIENAURUÉPALNICARAGUANIGERÉIA NIUORFOLK, ÎLENORVÈGENOUVELLE-CALÉDONIE NOUVELLE-ZÉLANDE OCÉAN INDIEN, TERRITOIRE BRITANNIQUE DE L'OMANUGANDAOUZBÉKISTANPAKISTANPALAOSESTINIEN OCCUPÉ, TERRITOIRE PANAMAPOUASIE-NOUVELLE-GUINÉE PARAGUAYPAYS-BASPÉROUHILIPPINESPITCAIRNPOLOGNEPOLYNÉSIE FRANÇAISEPORTO RICOPORTUGALQATAR RÉUNIONROUMANIEROYAUME-UNI RUSSIE, FÉDÉRATION DE RWANDASAHARA OCCIDENTAL SAINT-BARTHÉLEMYSAINTE-HÉLÈNE, ASCENSION ET TRISTAN DA CUNHA SAINTE-LUCIESAINT-KITTS-ET-NEVISSAINT-MARINSAINT-MARTIN (PARTIE NÉERLANDAISE) SAINT-MARTIN(PARTIE FRANÇAISE) SAINT-PIERRE-ET-MIQUELON SAINT-SIÈGE (ÉTAT DE LA CITÉ DU VATICAN)SAINT-VINCENT-ET-LES GRENADINES SALOMON, ÎLESSAMOA AMÉRICAINES SAO TOMÉ-ET-PRINCIPE SÉNÉGALSERBIEYCHELLESSIERRA LEONESINGAPOURSLOVAQUIESLOVÉNIESOMALIESOUDAN DU SUD SRI LANKASUÈDEISS SURINAMESVALBARD ET ÎLE JAN MAYENSWAZILANDSYRIENNE, RÉPUBLIQUE ARABE TADJIKISTANTAÏWAN, PROVINCE DE CHINE TANZANIE, RÉPUBLIQUE-UNIE DETCHADÈQUE, RÉPUBLIQUETERRES AUSTRALES FRANÇAISESTHAÏLANDETIMOR-LESTETOGOKELAUTONGARINITÉ-ET-TOBAGO TUNISIETURKMÉNISTAN TURKS-ET-CAÏCOS, ÎLESTURQUIETUVALUUKRINERUGUAYVANUATUVENEZUELA, RÉPUBLIQUE BOLIVARIENNE DU VIET NAMWALLIS ET FUTUNA YÉMENZAMBIEIMBABWEFRANCE -------------- AFGHANISTAN AFRIQUE DU SUD ÅLAND, ÎLES ALBANIE ALGÉRIE ALLEMAGNE ANDORRE ANGOLAUILLA ANTARCTIQUE ANTIGUA-ET-BARBUDA ARABIE SAOUDITE ARGENTINE ARMÉNIE ARUBAUSTRALIE AUTRICHE AZERBAÏDJAN BAHAMASBAHREÏNBANGLADESH BARBADE BÉLARUS BELGIQUEBELIZEÉNIN BERMUDESBHOUTANBOLIVIE, l'ÉTAT PLURINATIONAL DE BONAIRE, SAINT-EUSTACHE ET SABA BOSNIE-HERZÉGOVINE BOTSWANA BOUVET, ÎLEBRÉSILUNEI DARUSSALAM BULGARIEBURKINA FASO BURUNDICAÏMANS, ÎLESCAMBODGECAMEROUN CANADAP-VERTCENTRAFRICAINE, RÉPUBLIQUE CHILINE CHRISTMAS, ÎLE CHYPREOCOS (KEELING), ÎLES COLOMBIECOMORESCONGO, LA RÉPUBLIQUE DÉMOCRATIQUE DU COOK, ÎLESCORÉE, RÉPUBLIQUE DE POPULAIRE DÉMOCRATIQUE DE COSTA RICACÔTE D'IVOIRECROATIECUBARÇAO DANEMARKDJIBOUTIDOMINICAINE, RÉPUBLIQUE DOMINIQUEÉGYPTE EL SALVADOR ÉMIRATS ARABES UNIS ÉQUATEURÉRYTHRÉE ESPAGNEESTONIEÉTATS-UNIS ÉTHIOPIEFALKLAND, ÎLES (MALVINAS) FÉROÉ, ÎLESFIDJINLANDEGABONMBIEGÉORGIEGÉORGIE DU SUD-ET-LES ÎLES SANDWICH DU SUD GHANAIBRALTARGRÈCEENADEGROENLANDGUADELOUPE GUAMTEMALA GUERNESEYGUINÉE ÉQUATORIALEGUINÉE-BISSAU GUYANAE FRANÇAISE HAÏTIEARD-ET-ÎLES MACDONALD, ÎLE HONDURASHONG KONGHONGRIEÎLE DE MANÎLES MINEURES ÉLOIGNÉES DES ÉTATS-UNIS VIERGES BRITANNIQUES DES ÉTATS-UNIS INDEONÉSIEIRAN, RÉPUBLIQUE ISLAMIQUE D' IRAQLANDEISLANDEISRAËLTALIEJAMAÏQUEJAPONERSEY JORDANIEKAZAKHSTANKENYAIRGHIZISTAN KIRIBATIKOWEÏTLAO, RÉPUBLIQUE DÉMOCRATIQUE POPULAIRE LESOTHOLETTONIELIBANÉRIALIBYEECHTENSTEINLITUANIELUXEMBOURGMACAOÉDOINE, L'EX-RÉPUBLIQUE YOUGOSLAVE DEMADAGASCARMALAISIEMALAWIDIVESMALITERIANNES DU NORD, ÎLES MAROCSHALL, ÎLES MARTINIQUEMAURICEMAURITANIEMAYOTTEMEXIQUEMICRONÉSIE, ÉTATS FÉDÉRÉS DE MOLDOVA, DE MONACOGOLIEMONTÉNÉGROMONTSERRATMOZAMBIQUEMYANMARNAMIBIENAURUÉPALNICARAGUANIGERÉIA NIUORFOLK, ÎLENORVÈGENOUVELLE-CALÉDONIE NOUVELLE-ZÉLANDE OCÉAN INDIEN, TERRITOIRE BRITANNIQUE DE L'OMANUGANDAOUZBÉKISTANPAKISTANPALAOSESTINIEN OCCUPÉ, TERRITOIRE PANAMAPOUASIE-NOUVELLE-GUINÉE PARAGUAYPAYS-BASPÉROUHILIPPINESPITCAIRNPOLOGNEPOLYNÉSIE FRANÇAISEPORTO RICOPORTUGALQATAR RÉUNIONROUMANIEROYAUME-UNI RUSSIE, FÉDÉRATION DE RWANDASAHARA OCCIDENTAL SAINT-BARTHÉLEMYSAINTE-HÉLÈNE, ASCENSION ET TRISTAN DA CUNHA SAINTE-LUCIESAINT-KITTS-ET-NEVISSAINT-MARINSAINT-MARTIN (PARTIE NÉERLANDAISE) SAINT-MARTIN(PARTIE FRANÇAISE) SAINT-PIERRE-ET-MIQUELON SAINT-SIÈGE (ÉTAT DE LA CITÉ DU VATICAN)SAINT-VINCENT-ET-LES GRENADINES SALOMON, ÎLESSAMOA AMÉRICAINES SAO TOMÉ-ET-PRINCIPE SÉNÉGALSERBIEYCHELLESSIERRA LEONESINGAPOURSLOVAQUIESLOVÉNIESOMALIESOUDAN DU SUD SRI LANKASUÈDEISS SURINAMESVALBARD ET ÎLE JAN MAYENSWAZILANDSYRIENNE, RÉPUBLIQUE ARABE TADJIKISTANTAÏWAN, PROVINCE DE CHINE TANZANIE, RÉPUBLIQUE-UNIE DETCHADÈQUE, RÉPUBLIQUETERRES AUSTRALES FRANÇAISESTHAÏLANDETIMOR-LESTETOGOKELAUTONGARINITÉ-ET-TOBAGO TUNISIETURKMÉNISTAN TURKS-ET-CAÏCOS, ÎLESTURQUIETUVALUUKRINERUGUAYVANUATUVENEZUELA, RÉPUBLIQUE BOLIVARIENNE DU VIET NAMWALLIS ET FUTUNA YÉMENZAMBIEIMBABWEFRANCE -------------- AFGHANISTAN AFRIQUE DU SUD ÅLAND, ÎLES ALBANIE ALGÉRIE ALLEMAGNE ANDORRE ANGOLAUILLA ANTARCTIQUE ANTIGUA-ET-BARBUDA ARABIE SAOUDITE ARGENTINE ARMÉNIE ARUBAUSTRALIE AUTRICHE AZERBAÏDJAN BAHAMASBAHREÏNBANGLADESH BARBADE BÉLARUS BELGIQUEBELIZEÉNIN BERMUDESBHOUTANBOLIVIE, l'ÉTAT PLURINATIONAL DE BONAIRE, SAINT-EUSTACHE ET SABA BOSNIE-HERZÉGOVINE BOTSWANA BOUVET, ÎLEBRÉSILUNEI DARUSSALAM BULGARIEBURKINA FASO BURUNDICAÏMANS, ÎLESCAMBODGECAMEROUN CANADAP-VERTCENTRAFRICAINE, RÉPUBLIQUE CHILINE CHRISTMAS, ÎLE CHYPREOCOS (KEELING), ÎLES COLOMBIECOMORESCONGO, LA RÉPUBLIQUE DÉMOCRATIQUE DU COOK, ÎLESCORÉE, RÉPUBLIQUE DE POPULAIRE DÉMOCRATIQUE DE COSTA RICACÔTE D'IVOIRECROATIECUBARÇAO DANEMARKDJIBOUTIDOMINICAINE, RÉPUBLIQUE DOMINIQUEÉGYPTE EL SALVADOR ÉMIRATS ARABES UNIS ÉQUATEURÉRYTHRÉE ESPAGNEESTONIEÉTATS-UNIS ÉTHIOPIEFALKLAND, ÎLES (MALVINAS) FÉROÉ, ÎLESFIDJINLANDEGABONMBIEGÉORGIEGÉORGIE DU SUD-ET-LES ÎLES SANDWICH DU SUD GHANAIBRALTARGRÈCEENADEGROENLANDGUADELOUPE GUAMTEMALA GUERNESEYGUINÉE ÉQUATORIALEGUINÉE-BISSAU GUYANAE FRANÇAISE HAÏTIEARD-ET-ÎLES MACDONALD, ÎLE HONDURASHONG KONGHONGRIEÎLE DE MANÎLES MINEURES ÉLOIGNÉES DES ÉTATS-UNIS VIERGES BRITANNIQUES DES ÉTATS-UNIS INDEONÉSIEIRAN, RÉPUBLIQUE ISLAMIQUE D' IRAQLANDEISLANDEISRAËLTALIEJAMAÏQUEJAPONERSEY JORDANIEKAZAKHSTANKENYAIRGHIZISTAN KIRIBATIKOWEÏTLAO, RÉPUBLIQUE DÉMOCRATIQUE POPULAIRE LESOTHOLETTONIELIBANÉRIALIBYEECHTENSTEINLITUANIELUXEMBOURGMACAOÉDOINE, L'EX-RÉPUBLIQUE YOUGOSLAVE DEMADAGASCARMALAISIEMALAWIDIVESMALITERIANNES DU NORD, ÎLES MAROCSHALL, ÎLES MARTINIQUEMAURICEMAURITANIEMAYOTTEMEXIQUEMICRONÉSIE, ÉTATS FÉDÉRÉS DE MOLDOVA, DE MONACOGOLIEMONTÉNÉGROMONTSERRATMOZAMBIQUEMYANMARNAMIBIENAURUÉPALNICARAGUANIGERÉIA NIUORFOLK, ÎLENORVÈGENOUVELLE-CALÉDONIE NOUVELLE-ZÉLANDE OCÉAN INDIEN, TERRITOIRE BRITANNIQUE DE L'OMANUGANDAOUZBÉKISTANPAKISTANPALAOSESTINIEN OCCUPÉ, TERRITOIRE PANAMAPOUASIE-NOUVELLE-GUINÉE PARAGUAYPAYS-BASPÉROUHILIPPINESPITCAIRNPOLOGNEPOLYNÉSIE FRANÇAISEPORTO RICOPORTUGALQATAR RÉUNIONROUMANIEROYAUME-UNI RUSSIE, FÉDÉRATION DE RWANDASAHARA OCCIDENTAL SAINT-BARTHÉLEMYSAINTE-HÉLÈNE, ASCENSION ET TRISTAN DA CUNHA SAINTE-LUCIESAINT-KITTS-ET-NEVISSAINT-MARINSAINT-MARTIN (PARTIE NÉERLANDAISE) SAINT-MARTIN(PARTIE FRANÇAISE) SAINT-PIERRE-ET-MIQUELON SAINT-SIÈGE (ÉTAT DE LA CITÉ DU VATICAN)SAINT-VINCENT-ET-LES GRENADINES SALOMON, ÎLESSAMOA AMÉRICAINES SAO TOMÉ-ET-PRINCIPE SÉNÉGALSERBIEYCHELLESSIERRA LEONESINGAPOURSLOVAQUIESLOVÉNIESOMALIESOUDAN DU SUD SRI LANKASUÈDEISS SURINAMESVALBARD ET ÎLE JAN MAYENSWAZILANDSYRIENNE, RÉPUBLIQUE ARABE TADJIKISTANTAÏWAN, PROVINCE DE CHINE TANZANIE, RÉPUBLIQUE-UNIE DETCHADÈQUE, RÉPUBLIQUETERRES AUSTRALES FRANÇAISESTHAÏLANDETIMOR-LESTETOGOKELAUTONGARINITÉ-ET-TOBAGO TUNISIETURKMÉNISTAN TURKS-ET-CAÏCOS, ÎLESTURQUIETUVALUUKRINERUGUAYVANUATUVENEZUELA, RÉPUBLIQUE BOLIVARIENNE DU VIET NAMWALLIS ET FUTUNA YÉMENZAMBIEIMBABWEFRANCE -------------- AFGHANISTAN AFRIQUE DU SUD ÅLAND, ÎLES ALBANIE ALGÉRIE ALLEMAGNE ANDORRE ANGOLAUILLA ANTARCTIQUE ANTIGUA-ET-BARBUDA ARABIE SAOUDITE ARGENTINE ARMÉNIE ARUBAUSTRALIE AUTRICHE AZERBAÏDJAN BAHAMASBAHREÏNBANGLADESH BARBADE BÉLARUS BELGIQUEBELIZEÉNIN BERMUDESBHOUTANBOLIVIE, l'ÉTAT PLURINATIONAL DE BONAIRE, SAINT-EUSTACHE ET SABA BOSNIE-HERZÉGOVINE BOTSWANA BOUVET, ÎLEBRÉSILUNEI DARUSSALAM BULGARIEBURKINA FASO BURUNDICAÏMANS, ÎLESCAMBODGECAMEROUN CANADAP-VERTCENTRAFRICAINE, RÉPUBLIQUE CHILINE CHRISTMAS, ÎLE CHYPREOCOS (KEELING), ÎLES COLOMBIECOMORESCONGO, LA RÉPUBLIQUE DÉMOCRATIQUE DU COOK, ÎLESCORÉE, RÉPUBLIQUE DE POPULAIRE DÉMOCRATIQUE DE COSTA RICACÔTE D'IVOIRECROATIECUBARÇAO DANEMARKDJIBOUTIDOMINICAINE, RÉPUBLIQUE DOMINIQUEÉGYPTE EL SALVADOR ÉMIRATS ARABES UNIS ÉQUATEURÉRYTHRÉE ESPAGNEESTONIEÉTATS-UNIS ÉTHIOPIEFALKLAND, ÎLES (MALVINAS) FÉROÉ, ÎLESFIDJINLANDEGABONMBIEGÉORGIEGÉORGIE DU SUD-ET-LES ÎLES SANDWICH DU SUD GHANAIBRALTARGRÈCEENADEGROENLANDGUADELOUPE GUAMTEMALA GUERNESEYGUINÉE ÉQUATORIALEGUINÉE-BISSAU GUYANAE FRANÇAISE HAÏTIEARD-ET-ÎLES MACDONALD, ÎLE HONDURASHONG KONGHONGRIEÎLE DE MANÎLES MINEURES ÉLOIGNÉES DES ÉTATS-UNIS VIERGES BRITANNIQUES DES ÉTATS-UNIS INDEONÉSIEIRAN, RÉPUBLIQUE ISLAMIQUE D' IRAQLANDEISLANDEISRAËLTALIEJAMAÏQUEJAPONERSEY JORDANIEKAZAKHSTANKENYAIRGHIZISTAN KIRIBATIKOWEÏTLAO, RÉPUBLIQUE DÉMOCRATIQUE POPULAIRE LESOTHOLETTONIELIBANÉRIALIBYEECHTENSTEINLITUANIELUXEMBOURGMACAOÉDOINE, L'EX-RÉPUBLIQUE YOUGOSLAVE DEMADAGASCARMALAISIEMALAWIDIVESMALITERIANNES DU NORD, ÎLES MAROCSHALL, ÎLES MARTINIQUEMAURICEMAURITANIEMAYOTTEMEXIQUEMICRONÉSIE, ÉTATS FÉDÉRÉS DE MOLDOVA, DE MONACOGOLIEMONTÉNÉGROMONTSERRATMOZAMBIQUEMYANMARNAMIBIENAURUÉPALNICARAGUANIGERÉIA NIUORFOLK, ÎLENORVÈGENOUVELLE-CALÉDONIE NOUVELLE-ZÉLANDE OCÉAN INDIEN, TERRITOIRE BRITANNIQUE DE L'OMANUGANDAOUZBÉKISTANPAKISTANPALAOSESTINIEN OCCUPÉ, TERRITOIRE PANAMAPOUASIE-NOUVELLE-GUINÉE PARAGUAYPAYS-BASPÉROUHILIPPINESPITCAIRNPOLOGNEPOLYNÉSIE FRANÇAISEPORTO RICOPORTUGALQATAR RÉUNIONROUMANIEROYAUME-UNI RUSSIE, FÉDÉRATION DE RWANDASAHARA OCCIDENTAL SAINT-BARTHÉLEMYSAINTE-HÉLÈNE, ASCENSION ET TRISTAN DA CUNHA SAINTE-LUCIESAINT-KITTS-ET-NEVISSAINT-MARINSAINT-MARTIN (PARTIE NÉERLANDAISE) SAINT-MARTIN(PARTIE FRANÇAISE) SAINT-PIERRE-ET-MIQUELON SAINT-SIÈGE (ÉTAT DE LA CITÉ DU VATICAN)SAINT-VINCENT-ET-LES GRENADINES SALOMON, ÎLESSAMOA AMÉRICAINES SAO TOMÉ-ET-PRINCIPE SÉNÉGALSERBIEYCHELLESSIERRA LEONESINGAPOURSLOVAQUIESLOVÉNIESOMALIESOUDAN DU SUD SRI LANKASUÈDEISS SURINAMESVALBARD ET ÎLE JAN MAYENSWAZILANDSYRIENNE, RÉPUBLIQUE ARABE TADJIKISTANTAÏWAN, PROVINCE DE CHINE TANZANIE, RÉPUBLIQUE-UNIE DETCHADÈQUE, RÉPUBLIQUETERRES AUSTRALES FRANÇAISESTHAÏLANDETIMOR-LESTETOGOKELAUTONGARINITÉ-ET-TOBAGO TUNISIETURKMÉNISTAN TURKS-ET-CAÏCOS, ÎLESTURQUIETUVALUUKRINERUGUAYVANUATUVENEZUELA, RÉPUBLIQUE BOLIVARIENNE DU VIET NAMWALLIS ET FUTUNA YÉMENZAMBIEIMBABWE

**Joindre une copie de chaque CNI / passeport des cotitulaires personnes physiques et/ou les Kbis des cotitulaires personnes morales.** À défaut de signature conjointe du présent formulaire par les cotitulaires ou leurs représentants précédée des nom, prénom et qualité, joindre le(s) mandat(s) des cotitulaires autorisant l'adhérent à procéder à l'enregistrement de l'œuvre auprès de l'APP.

Les noms, prénoms et adresses des adhérents et de ses contacts sont communiqués à nos services internes et aux organisations liées contractuellement à l'APP, sauf opposition. Dans ce cas, la communication sera limitée aux services de l'APP. Conformément aux articles 39 et suivants de la loi n° 78-17 du 6 janvier 1978 modifiée en 2004 relative à l'informatique, aux fichiers et aux libertés, tout adhérent peut obtenir **peut o** 

FormFR04a-R06

# <span id="page-6-0"></span>**DEMANDE DE DÉPÔT CONTRÔLÉ** ENREGISTREMENT AU RÉPERTOIRE IDDN **ANNEXE 2** / QUESTIONNAIRE TECHNIQUE

**DESCRIPTION FONCTIONNELLE /** Il s'agit d'une brève description de l'œuvre déposée.

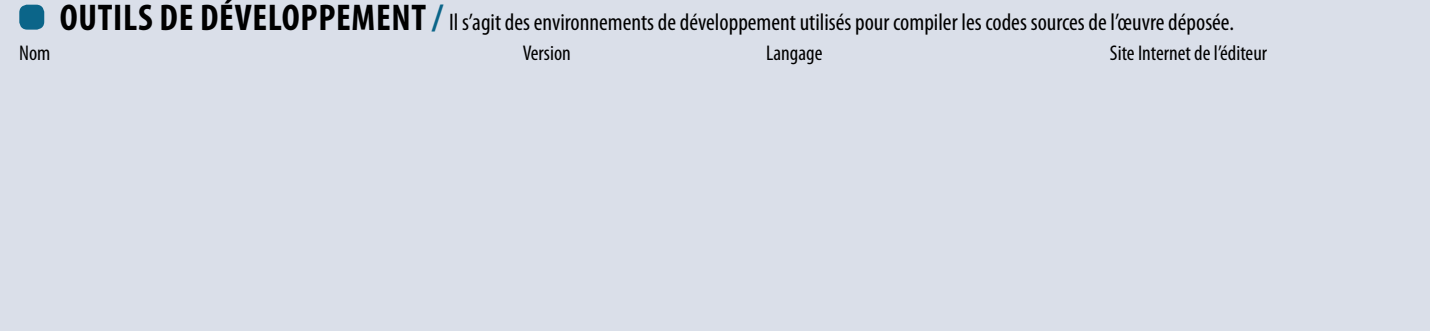

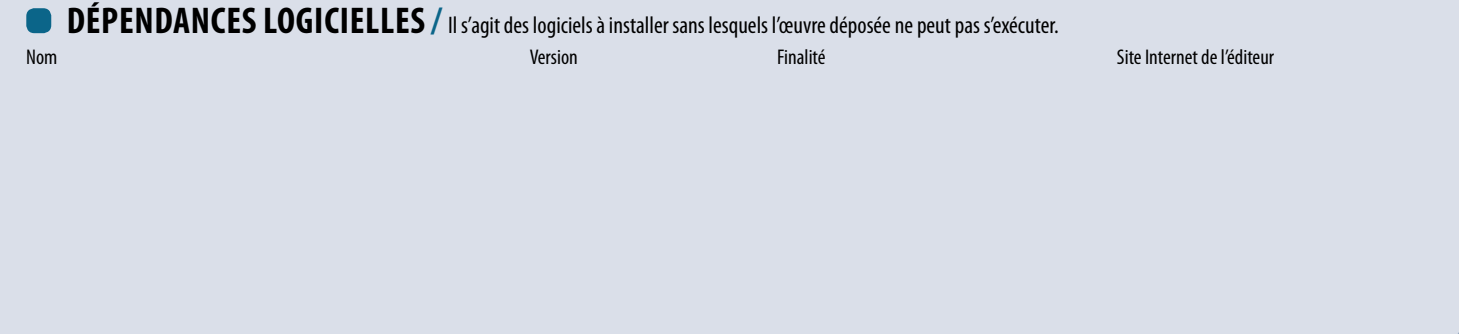

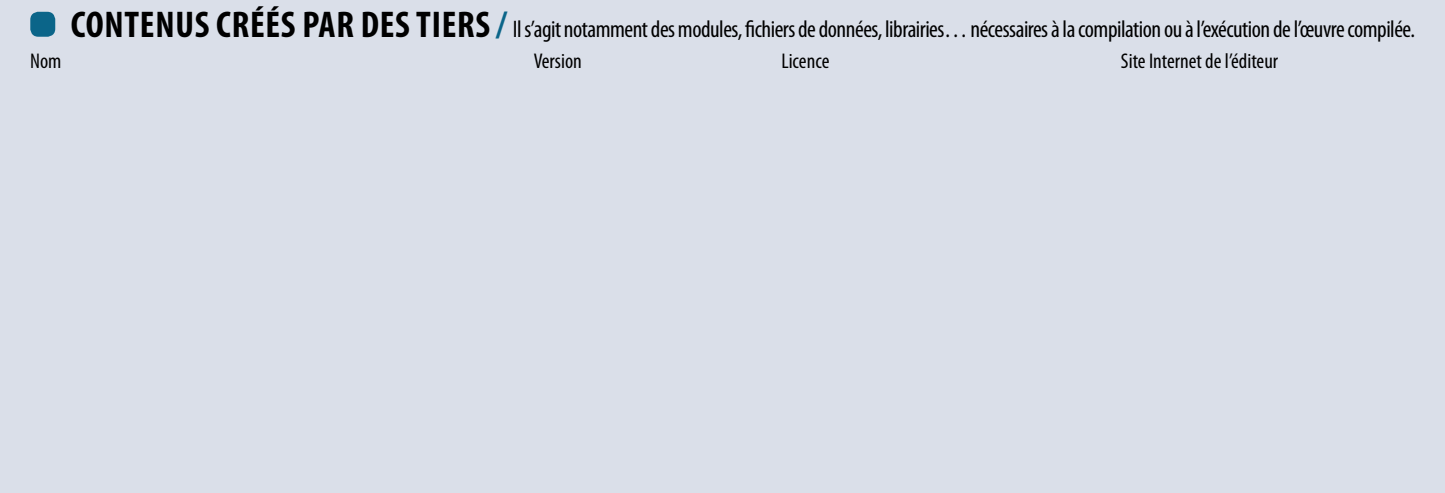

Nous vous remercions de joindre au présent questionnaire tout document utile au bon déroulement des opérations de dépôt.

**PAGE 6** / 7 FormFR04a-R06

**AGENCE** POUR LA **PROTECTION** DES **PROGRAMMES** - 54, RUE DE PARADIS - FR 75010 PARIS **Tél +33 (0)1 40 35 03 03** - Fax +33 (0)1 40 38 96 43 - Site internet : **app.asso.fr** - **app@app.asso.fr** Association loi 1901 - SIREN : 385 385 844 - TVA : FR91 385 385 844

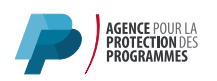

# <span id="page-7-0"></span>**DEMANDE DE DÉPÔT CONTRÔLÉ** ENREGISTREMENT AU RÉPERTOIRE IDDN **ANNEXE 3 /** CODIFICATION IDDN

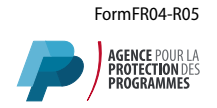

## **IDDN.FR.001.000000.000.R.P.2014.000.00000**<br>(1) (2) (3) (4) (5) (6)(7) (8) (9) (9) (10)

**(1) (2) (3) (4) (5) (6) (7) (8) (9) (10)**

#### **(1) IDDN**

**Inter Deposit Digital Number**

### **(2) Nationalité de l'œuvre**

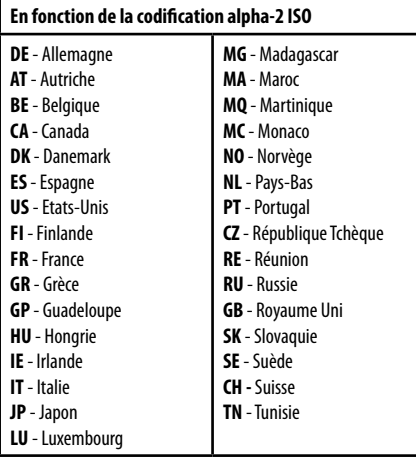

#### **(3) Organisme d'enregistrement**

**001** - APP France

**002** - APP Suisse **010** - IDDN

#### **(4) Numéro d'ordre**

Numéro chronologique attribué par l'organisme d'enregistrement

### **(10) Classe de produits**

 LOGICIEL - SYSTEME Systèmes d'exploitation Transmission de données Bases de données (SGBD) Langage de programmation Langage adapté à l'utilisateur final Assistance pour le développement Gestion d'exploitation de système Utilitaire APPLICATION UNIVERSELLE Planification / Gestion Comptabilité Personnel / salaires Ventes / Inventaire Production Conception / Etude / Projet Prévision / Statistique / Analyse Bureautique Ingénierie d'information Traitement d'images

### **(5) Numéro de version**

(000 pour l'enregistrement initial)

#### **(6) Type d'enregistrement R : Référencement**

Lors d'un référencement, l'unique exemplaire de l'œuvre est placé dans une enveloppe scellée (logibox) après son enregistrement par l'APP. L'exemplaire de l'œuvre sous scellé est ensuite restitué au titulaire de droits par l'APP.

#### **D : Dépôt de diffusion**

Lors d'un dépôt de diffusion, deux exemplaires de l'œuvre, telle qu'elle est diffusée au public, sont placés dans deux enveloppes scellées (logibox) dont l'une est archivée par l'APP et l'autre remise au titulaire de droits. En cas d'œuvre sous clause d'accès, un exemplaire de plus est enregistré, scellé et archivé par l'APP.

#### **S : Dépôt de sources**

Lors d'un dépôt de sources, deux exemplaires de l'œuvre, dans sa version non destinée à être diffusée au public, sont placés dans deux enveloppes scellées (logibox) dont l'une est archivée par l'APP et l'autre remise au titulaire de droits. En cas d'œuvre sous clause d'accès, un exemplaire de plus est enregistré, scellé et archivé par l'APP.

#### **C : Dépôt contrôlé**

Lors d'un dépôt contrôlé, trois exemplaires de l'œuvre sont placés dans trois enveloppes scellées (logibox) après vérification par l'APP. Deux logibox sont archivées par l'APP et la troisième est remise au titulaire de droits.

**21100** EAO APPLICATION SPECIALISEE Agriculture Eaux et Forêts **30300** Pêche Exploitation minière Construction Production Alimentation Textile et habillement Bois, pâte et papier Publication et impression Chimie et industries dérivées Produits en pierre, argile et verre Produits métalliques Machines et Matériels Machines électriques Matériels de transport Fourniture électricité/gaz/chaleur/eau Electricité

**30710** Gaz Fourniture d'eau Transport / communication Transport Communication Vente / Restaurants et débits Vente en gros Vente au détail Restaurants et débits de boissons Activités financières et d'assurances Activités bancaires et fiduciaires Courtage financier Assurances Immobilier **31200** Services **31205** Location Hôtels et auberges Radiodiffusion et publicité Services d'information Services divers

#### **(7) Type d'œuvre P : Œuvre première**

C'est une œuvre que vous avez intégralement développée.

#### **C : Œuvre composée**

C'est une œuvre qui incorpore tout ou partie d'une œuvre préexistante. Si les éléments incorporés appartiennent à un tiers, il convient de vous assurer que vous disposez du droit de les intégrer à votre œuvre.

#### **A : Œuvre dérivée**

C'est une adaptation d'une œuvre préexistante (par exemple, une version d'un programme développée pour un client spécifique, le portage d'un logiciel d'un environnement à un autre). Si l'œuvre préexistante appartient à un tiers, il convient de vous assurer que vous disposez du droit de l'adapter.

#### **(8) Année du premier enregistrement**

#### **(9) Contrôle d'intégrité** Zone réservée

 Médecine, santé et sanitaire Education et recherche scientifique Services publics Loisirs et vie familiale **31500** Autres MULTIMEDIA / BASES DE DONNEES Reproduction numérique d'œuvre 2 D Reproduction numérique d'œuvre 3 D Reproduction numérique d'image animée Reproduction numérique d'un son CREATION NUMERIQUE Création numérique 2 D Création numérique 3 D Création d'une image animée Création numérique d'un son Création d'une photo numérique **42000** SITE WEB

# <span id="page-8-0"></span>**DEMANDE DE DÉPÔT CONTRÔLÉ** ENREGISTREMENT AU RÉPERTOIRE IDDN **NOTICE D'INFORMATION**

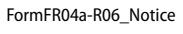

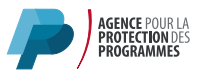

Vous vous apprêtez à déposer une œuvre auprès de l'APP en utilisant la procédure de dépôt contrôlé.

### **Qu'est-ce qu'un dépôt contrôlé ?**

**Le dépôt contrôlé est un des types d'enregistrement proposé par l'Agence pour la Protection des Programmes pour vos créations numériques.** Ce type de dépôt se base sur le dépôt des sources et s'adresse aux fournisseurs soucieux de proposer à leur(s) utilisateur(s) un niveau de sécurité supérieur aux opérations standard d'enregistrement en offrant des garanties supplémentaires quant aux éléments déposés. Parallèlement aux protections accordées par le dépôt des sources, le dépôt contrôlé permet également de garantir à un ou plusieurs utilisateurs que les codes sources de l'œuvre déposée correspondent à l'œuvre exploitée.

**La finalité est d'identifier de manière globale l'environnement technique (développement, déploiement, etc.), la teneur (librairies, dépendances, etc.) et le volume du programme devant faire l'objet du dépôt contrôlé. À cet effet, un questionnaire technique est à compléter (annexe 2). Nous vous remercions de le compléter attentivement, vos réponses constitueront une base de travail essentielle pour l'APP lors des opérations de dépôt.**

Nous vous remercions de nous communiquer toute information complémentaire (copie de documents, listings divers, procédure de compilation/vérification par exemple) que vous jugerez utile au bon déroulement de votre dépôt. Ces informations doivent être annexées au formulaire de dépôt contrôlé.

### **Qu'est-ce qu'un entiercement ?**

**Une œuvre peut faire l'objet d'accords entre l'Adhérent et ses clients ou partenaires, qui stipulent que ceux-ci, les Bénéficiaires, peuvent avoir accès aux Éléments Déposés**  à l'APP selon des conditions définies aux accords (Ex.: défaillance de l'Adhérent), et que les Bénéficiaires effectueront leur demande d'accès directement auprès de l'APP. Il est précisé que l'Adhérent conserve l'entière responsabilité de l'applicabilité de la clause ou de l'accord concerné.

Les dépôts successifs des œuvres visées par de tels accords font l'objet d'une gestion particulière par l'APP (gestion spécifique de l'archivage, notification dans les bases d'enregistrements de l'APP, engagement de traiter les demandes d'accès selon la procédure prévue au Règlement Général) et ce, pendant toute la durée d'applicabilité des contrats, et quel que soit le nombre de dépôts de l'œuvre et le nombre de Bénéficiaires de l'accès.

**Attention : Dans le cadre d'un dépôt physique d'une œuvre entiercée, l'Adhérent doit transmettre 3 exemplaires de son œuvre à l'APP.** À chaque dépôt, les 3 exemplaires de l'œuvre sont placés sous enveloppes scellées (Logibox) distinctes. L'une des Logibox est remise à l'Adhérent et les 2 autres sont archivées par l'APP.

**L'APP propose deux offres distinctes :**

**1) Abonnement annuel à la gestion d'une clause d'accès par l'APP**

**Cas où l'APP n'est pas cosignataire de l'accord** prévoyant un accès aux Éléments Déposés. **La clause prévoyant les cas d'accès aux Éléments Déposés est insérée dans des contrats conclus uniquement entre l'Adhérent et ses Bénéficiaires. L'APP facture un abonnement annuel pour la gestion de l'œuvre entiercée, par œuvre, quel que**  soit le nombre de dépôts et de Bénéficiaires. L'Adhérent reçoit, en plus des Certificats IDDN, un relevé annuel de ses dépôts, sur demande, et fait son affaire de l'information aux Bénéficiaires. L'Adhérent est notamment tenu d'informer les Bénéficiaires que l'instruction de la demande d'accès aux Éléments Déposés ainsi que les frais de duplication des Éléments Déposés (en cas d'accès dûment autorisé) seront facturés par l'APP aux Bénéficiaires demandeurs, aux tarifs en vigueur à la date de la demande d'accès.

**2) Maintenance annuelle d'un contrat d'entiercement signé avec l'APP**

Cas où l'accord prévoyant un accès aux Éléments Déposés fait l'objet d'un contrat d'entiercement dont l'APP est cosignataire. Ce contrat (modèle de contrat sur demande auprès du Service Juridique de l'APP) autorise des services plus personnalisés, avec un nombre limité de Bénéficiaires. L'APP facture une maintenance annuelle pour la gestion du **contrat et de l'œuvre entiercée. L'Adhérent reçoit, en plus des Certificats IDDN, un relevé annuel de ses dépôts, sur demande.** 

Dans le cadre d'accords d'entiercement (généralement sous forme de contrats d'entiercement dont l'APP est cosignataire et avec un nombre limité de Bénéficiaires), il est préconisé, pour des versions majeures de l'œuvre, d'effectuer a minima des dépôts vérifiés, sinon contrôlés.

**Pour plus de précisions sur nos offres « Entiercement », contactez nos juristes par email à legal@app.asso.fr ou par téléphone au +33 (0)1 40 35 92 77.**

#### **Comment préparer votre dépôt ?** (Rappel : 1 œuvre = 1 n° IDDN = 1 formulaire)

**Préalablement aux opérations de dépôt, nous vous invitons à valider la procédure standard de dépôt contrôlé dans le formulaire avec votre utilisateur et d'identifier clairement sur un support numérique les éléments à déposer (codes sources, documentation, etc.) en les plaçant dans des dossiers distincts.**

#### **Quelle est la procédure standard de dépôt contrôlé ?**

#### **La procédure standard du dépôt contrôlé d'une œuvre est la suivante :**

- La compilation des codes sources en présence d'un représentant de l'adhérent, du ou des utilisateurs et de l'APP ;
- La vérification du ou des binaires générés (simple ou avancée) ;
- La copie en triple exemplaire sur supports numériques (CD/DVD/USB, etc.) des éléments à déposer ;
- La mise sous scellé électronique et physique des supports (Logibox).

#### **Il ne s'agit pas d'un contrôle de conformité, ni d'un contrôle de pérennité de l'œuvre déposée.**

**\*** Certificat IDDN (InterDeposit Digital Number) : Lors de chaque enregistrement auprès de l'APP, la création numérique se voit inscrite au registre international IDDN, qui lui attribue un identifiant unique. Il figure sur le certificat dit « IDDN » remis à l'adhérent et attestant de l'enregistrement. L'enregistrement du dépôt initial, puis de mises à jour successives, ou d'un référencement, voit à chaque opération d'enregistrement l'attribution d'un nouvel identifiant IDDN, avec une filiation entre les identifiants, s'il s'agit des différentes versions d'une même création.

**PAGE 1** / 2 FormFR04a-R06\_Notice

**\*\*** Il est précisé que vous conserverez l'entière responsabilité de l'applicabilité de la clause ou de l'accord concerné.

**AGENCE** POUR LA **PROTECTION** DES **PROGRAMMES** - 54, RUE DE PARADIS - FR 75010 PARIS **Tél +33 (0)1 40 35 03 03** - Fax +33 (0)1 40 38 96 43 - Site internet : **app.asso.fr** - **app@app.asso.fr** Association loi 1901 - SIREN : 385 385 844 - TVA : FR91 385 385 844

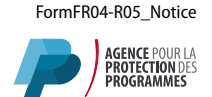

### **Quels sont les principes à respecter ?**

Il est nécessaire d'être adhérent APP à jour de cotisation pour pouvoir procéder à un dépôt.

L'adhérent doit conserver une copie « accessible » de l'oeuvre car le support qui lui aura été remis à la fin des opérations de dépôt contrôlé aura fait l'objet d'une mise sous Logibox (scellée). Cette Logibox ne devra en aucun cas être ouverte par l'adhérent pour des raisons d'intégrité du scellé. Toute ouverture devra être effectuée par une personne habilitée (agent assermenté, expert judiciaire, huissier de justice).

En cas de demande de duplication d'un scellé et si la nature du support le permet, **l'APP procèdera à une duplication à l'identique de l'intégralité des éléments déposés**.

En cas d'adresse de livraison et/ou de facturation différente de celle inscrite sur le formulaire de dépôt, nous vous remercions de compléter le formulaire de mise à jour des informations administratives de l'adhérent.

Pour obtenir un devis pour cette prestation, nous vous invitons à compléter, signer et retourner le formulaire de dépôt contrôlé par courrier à l'adresse suivante : **Agence pour la protection des programmes - 54, rue de Paradis 75010 PARIS**

Pour accélérer le traitement de votre demande de devis, nous vous remercions de bien vouloir adresser une copie du formulaire de dépôt contrôlé à l'adresse suivante : **app@app.asso.fr** 

#### **Précisions sur les champs du formulaire de dépôt contrôlé**

#### **DESCRIPTION DE L'ŒUVRE**

**Une œuvre première** est une œuvre que vous avez intégralement développée.

Une œuvre composée est une œuvre qui incorpore tout ou partie d'une œuvre préexistante. Si les éléments incorporés appartiennent à un tiers, il convient de vous assurer que vous disposez du droit de les intégrer à votre œuvre.

**Une œuvre dérivée** est une adaptation d'une œuvre préexistante (par exemple, une version d'un programme développée pour un client spécifique, le portage d'un logiciel d'un environnement à un autre). Si l'œuvre préexistante appartient à un tiers, il convient de vous assurer que vous disposez du droit de l'adapter.

#### **TITULAIRE DE DROIT**

**L'œuvre collective :** selon l'article L.113-2 du Code de la propriété intellectuelle, « Est dite collective l'œuvre créée sur l'initiative d'une personne physique ou morale qui l'édite, la publie et la divulgue sous sa direction et son nom et dans laquelle la contribution personnelle des divers auteurs participant à son élaboration se fond dans l'ensemble en vue duquel elle est conçue, sans qu'il soit possible d'attribuer à chacun d'eux un droit distinct sur l'ensemble réalisé ».

L'œuvre de collaboration : selon l'article L.113-2 du Code de la propriété intellectuelle, « Est dite de collaboration l'œuvre à la création de laquelle ont concouru plusieurs personnes physiques ».

#### **Les noms des cotitulaires de l'œuvre de collaboration doivent tous apparaître dans la demande de dépôt.**

A cet effet, nous vous remercions de bien vouloir **compléter l'annexe 1 du formulaire de dépôt contrôlé. A défaut de signature conjointe** du formulaire par les cotitulaires, **joindre le mandat des cotitulaires** autorisant l'adhérent à exercer leurs droits.

#### **MANDATAIRE**

Il s'agit de toute personne extérieure à la société adhérente et dûment mandatée par cette dernière comme par exemple un conseil en propriété industrielle, un notaire, un avocat, une filiale, etc.

### **Si vous souhaitez d'autres précisions, nous vous invitons à nous contacter** par email à **app@app.asso.fr**ou par téléphone au +**33 (0)1 40 35 03 03**

**PAGE 2** / 2 FormFR04a-R06\_Notice